## 证券知识-A股知识:如何办理新股申购? PDF转换可能丢

https://www.100test.com/kao\_ti2020/42/2021\_2022\_\_E8\_AF\_81\_E 5\_88\_B8\_E7\_9F\_A5\_E8\_c33\_42434.htm  $T O$  $730$ ???,

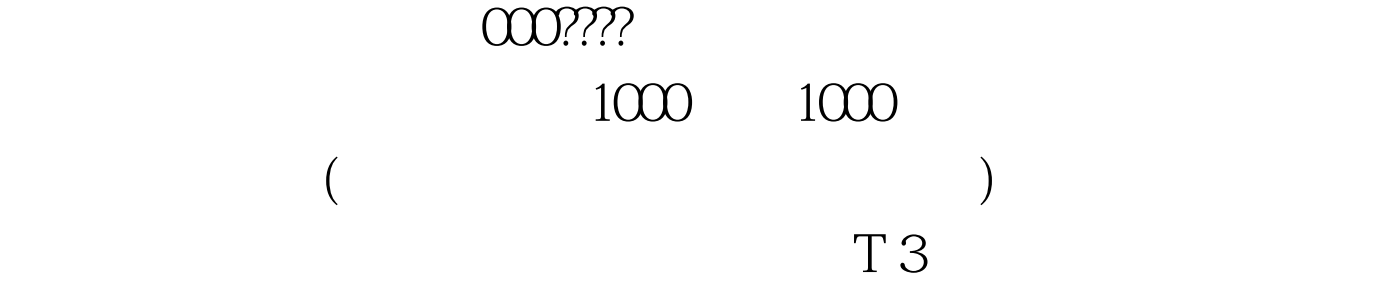

 $T4$ 

 $100Test$ www.100test.com